# Xitracs Planning Module UGA Portal User Manual

2023

### Contents

| Logging into Xitracs Portal                                           | 1  |
|-----------------------------------------------------------------------|----|
| Accessing Unit Diversity & Inclusive Excellence Plans                 | 1  |
| Editing Unit Diversity & Inclusive Excellence Plans & Reports         | 3  |
| Diversity & Inclusive Excellence Plan Introduction                    | 3  |
| Strategic Priorities                                                  | 4  |
| Diversity & Inclusive Excellence Plan Goals                           | 5  |
| Edit KPIs, Data Sources, & Annual Targets                             | 7  |
| Add Additional KPIs                                                   | 9  |
| Annual Performance Reporting                                          | 10 |
| Produce a PDF of the Unit Diversity & Inclusive Excellence Plan       | 12 |
| Export a PDF of the Entire Unit Diversity & Inclusive Excellence Plan | 12 |
| Export a PDF of One Strategic Priority                                | 13 |
| Export a PDF of Just One Unit Goal                                    | 14 |

## Logging into Xitracs Portal

Log into the Xitracs Portal with your UGA MyID and password: <u>https://uga.xitracs.net/portal.htm</u>

If you are having trouble logging into the Portal, please contact Maggie Parker at mcparker@uga.edu.

**NOTE**: If you already have access to Xitracs for other functions (LOA reporting, SACSCOC reporting), you likely use the Xitracs SYSTEM User view. Unfortunately, web browsers will often confuse these two URLs (the System and the Portal views), causing issues. In these instances, there are two options for accessing the PORTAL View:

1 – open an incognito/private window in your browser and type in the Portal URL above, or

2 – use a different browser to access the Portal view (than you use to access the System view).

### Accessing Unit Diversity & Inclusive Excellence Plans

When you first log into the Portal, you will arrive at the homepage. Here you will see a welcome message and contact information for various tools in the Portal.

To get to your unit's Diversity & Inclusive Excellence Plan, you can either click *View* under My Open Activities OR use the *Plans* tab in the blue navigation bar at the top.

| UNIVERSITY OF GEORG                                                                                                    | ÎIA                                                                                                    |              |
|----------------------------------------------------------------------------------------------------|----------------------------------------------------------------------------------------------------|--------------|
| Home Plans Programs                                                                                                    |                                                                                                    | 🕞 Logout     |
| A Ms. Maggie Parker                                                                                                    | Tasks                                                                                                    | Xitracs      |
| Welcome <b>Ms. Maggie Parker</b> to your Xitracs Portal™                                                                     |                                                                                                    |              |
| For questions or concerns regarding the Xitracs Portal, please refer to the appropriate contact below:                       | My Open Activities                                                                                       |              |
| Learning Outcomes Assessment (Program & University-Level)<br>Katie Burr, Associate Director of Assessment, katieburr@uga.edu | You have 1 plan section that requires your input.<br>You have 2 program reports that require your input. | View<br>View |
| Resource: https://assessment.uga.edu                                                                                         |                                                                                                    |              |
| Strategic Planning                                                                                                    |                                                                                                    |              |
| Maggie Parker, Associate Director for Accreditation, mcparker@uga.edu                                                        |                                                                                                    |              |
| Resource: https://oir.uga.edu/sp2025/xitracs/                                                                                |                                                                                                    |              |
| Program Review                                                                                                    |                                                                                                    |              |
| Katie Chapman, Program Review Coordinator, ktchapman@uga.edu                                                                 |                                                                                                    |              |

The plan(s) for which you have been assigned will be listed on the *Plan* tab.

If you do not see the Diversity & Inclusive Excellence Plan you need access to, please contact Maggie Parker at <u>mcparker@uga.edu</u>.

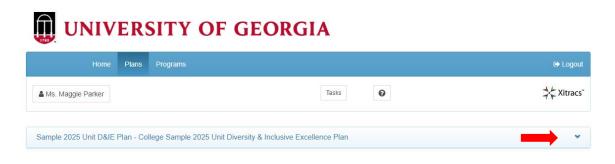

Click on the small down arrow on the right side of the screen to open the plan.

From here, you will see the structure of the Diversity & Inclusive Excellence Plan, including the defined Strategic Priorities.

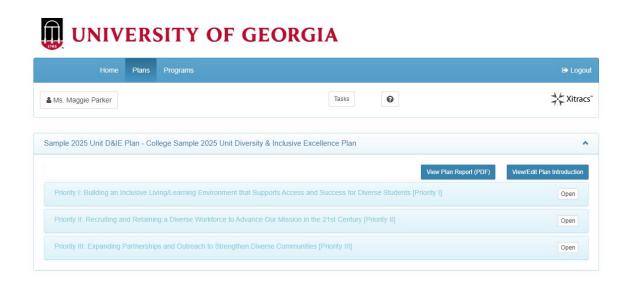

## Editing Unit Diversity & Inclusive Excellence Plans & Reports

Diversity & Inclusive Excellence Plan Introduction From the Plan view, click on the *View/Edit Plan Introduction* button.

## UNIVERSITY OF GEORGIA

| Plans Progra        | ims                                                      |                                                                                                    |                                                                                                    | 🕒 Logout                                                                                                    |
|---------------------|----------------------------------------------------------|----------------------------------------------------------------------------------------------------|----------------------------------------------------------------------------------------------------|----------------------------------------------------------------------------------------------------|
|                     | Tasks                                                    | 0                                                                                                    |                                                                                                    | Xitracs                                                                                                    |
| Plan - College Sa   | mple 2025 Unit Diversity & Inclusive Excellence Plan     |                                                                                                    |                                                                                                    | *                                                                                                    |
|                     |                                                          | View                                                                                                    | Plan Report (PDF) View/                                                                                                    | Edit Plan Introduction                                                                                                    |
| clusive Living/Lear | ning Environment that Supports Access and Success for D  | Diverse Students [Priority                                                                                                    | Ū                                                                                                    | Open                                                                                                    |
| d Retaining a Dive  | rse Workforce to Advance Our Mission in the 21st Century | [Priority II]                                                                                                    |                                                                                                    | Open                                                                                                    |
| artnerships and O   | utreach to Strengthen Diverse Communities [Priority III] |                                                                                                    |                                                                                                    | Open                                                                                                    |
|                     | Plan - College Sa<br>clusive Living/Lear                 | Tasks Plan - College Sample 2025 Unit Diversity & Inclusive Excellence Plan clusive Living/Learning Environment that Supports Access and Success for E | Tasks Plan - College Sample 2025 Unit Diversity & Inclusive Excellence Plan View clusive Living/Learning Environment that Supports Access and Success for Diverse Students [Priority II] d Retaining a Diverse Workforce to Advance Our Mission in the 21st Century [Priority II] | Tasks Plan - College Sample 2025 Unit Diversity & Inclusive Excellence Plan View Plan Report (PDF) View/ clusive Living/Learning Environment that Supports Access and Success for Diverse Students [Priority I] d Retaining a Diverse Workforce to Advance Our Mission in the 21st Century [Priority II] |

Enter or edit the introductory text using the HTML editor. Once completed, make sure to click the *Save* button.

| ſ  | Plan Introduction for Sample 2025 Unit D&IE Plan                                                                                                    | ×    |
|----|----------------------------------------------------------------------------------------------------|------|
| Р  | Paragraph       v       Verdana       v       11pt       v       A       v       III v $\checkmark$ B       I       U       III       IIII       V       IIII v       IIII v       I |      |
| l  |                                                                                                    |      |
| eg |                                                                                                    |      |
| l  |                                                                                                    |      |
| ng |                                                                                                    |      |
|    | p                                                                                                    |      |
| a  |                                                                                                    |      |
|    | Save                                                                                                    | ncel |

#### Strategic Priorities

From the Plan view, click on the *Open* button for the Strategic Priority you wish to view.

|                                      | SITY OF GEORGIA                                                                              |                             |
|--------------------------------------|----------------------------------------------------------------------------------------------|-----------------------------|
| Home Plans                           | Programs                                                                                     | 🕞 Logout                    |
| & Ms. Maggie Parker                  | Tasks                                                                                        | Xitracs                     |
| Sample 2025 Unit D&IE Plan - Co      | Illege Sample 2025 Unit Diversity & Inclusive Excellence Plan                                | *                           |
|                                      | View Plan Report (PDF)                                                                       | View/Edit Plan Introduction |
| Priority I: Building an Inclusive Li | ving/Learning Environment that Supports Access and Success for Diverse Students [Priority I] | Open                        |
| Priority II: Recruiting and Retaini  | ng a Diverse Workforce to Advance Our Mission in the 21st Century [Priority II]              | Open                        |
| Priority III: Expanding Partnershi   | ps and Outreach to Strengthen Diverse Communities [Priority III]                             | Open                        |

This will bring up all of the *Goals* associated with the selected *Strategic Priority*.

To add a narrative introduction for each Strategic Priority, click the *Narrative* button at the top (optional).

| Home Plans Pro                                                                          | grams                                                     |                  |           |          |          | 🕞 Log      |
|-----------------------------------------------------------------------------------------|-----------------------------------------------------------|------------------|-----------|----------|----------|------------|
| Ms. Maggie Parker                                                                       | Tasks                                                     | 0                |           |          | *        | Xitra      |
|                                                                                         |                                                           | <b>_</b>         |           |          |          |            |
| ority I: Building an Inclusive Living/Le                                                | arning Environment that Supports Access and Success for I | Diverse Students | wity []   |          |          |            |
| ority I: Building an Inclusive Living/Le<br>rent Reporting Cycle: Unit D&IE 5-Year Plan |                                                           | Diverse Students | Narrative | Add Goal | View PDF | Close      |
|                                                                                         |                                                           | Diverse Students |           |          |          |            |
| rent Reporting Cycle: Unit D&IE 5-Year Plan                                             | s - NEW Your role in this plan is Editor                  | Diverse Students |           | Add Goal |          | Clos<br>«0 |
| rent Reporting Cycle: Unit D&IE 5-Year Plan                                             | s - NEW Your role in this plan is Editor                  | Diverse Students |           |          |          |            |

#### Diversity & Inclusive Excellence Plan Goals

To edit an existing Unit Goal, click the *View Goal* button on the right.

To add a new goal to the Plan, click the *Add Goal* button at the top.

| Home Plans I                                               | Programs                                                           |                    |                    |          | C> Lo |
|------------------------------------------------------------|--------------------------------------------------------------------|--------------------|--------------------|----------|-------|
| Ms. Maggie Parker                                          | Tasks                                                              |                    |                    | \$       | Xiti  |
|                                                            |                                                                    | 1                  |                    |          |       |
|                                                            | /Learning Environment that Supports Access and Success for Diverse | <br>]<br>Narrative | Add Goal           | View PDF | Clos  |
| rent Reporting Cycle: Unit D&IE 5-Year F                   | /Learning Environment that Supports Access and Success for Diverse |                    | Add Goal           | View PDF | Clos  |
| rrent Reporting Cycle: Unit D&IE 5-Year F<br>Unit Goal 1.1 |                                                                    |                    | Add Goal View Goal | View PDF | Close |
| rrent Reporting Cycle: Unit D&IE 5-Year F<br>Unit Goal 1.1 | Plans - NEW Your role in this plan is Editor                       |                    |                    | 10000    |       |

Once you click *View*, Unit Goals are described at the top of the page, under the Strategic Priority (dark blue bar).

To edit the goal, click the *Edit* button.

| Home Plans Progra                                                                                                    | s 🕞 Log                                                                                 |
|----------------------------------------------------------------------------------------------------|-----------------------------------------------------------------------------------------|
| & Ms. Maggie Parker                                                                                                    | Tasks                                                                                   |
| <sup>P</sup> riority I: Building an Inclusive Living/Lean<br>Jnit Goal 1.1<br>⁄our role in this plan is <b>Editor</b>                                                                    | g Environment that Supports Access and Success for Diverse Students [Priority I] Active |
|                                                                                                    | View PDE Edit Link 101 Delete Class Reporting Cycle: Unit D&IE 5-Year Plans - NE        |
|                                                                                                    | View PDF Edit Link [0] Delete Close Reporting Cycle: Unit Dolle 5-Year Plans - No       |
|                                                                                                    |                                                                                         |
| ncrease enrollment of underrepresented students at                                                                                                    |                                                                                         |
| ncrease enrollment of underrepresented students at<br>Reporting fields for Unit Goal 1.1                                                                                                 | dergraduate and graduate levels                                                         |
| ncrease enrollment of underrepresented students at<br>Reporting fields for Unit Goal 1.1                                                                                                 | dergraduate and graduate levels                                                         |
| Goal Description<br>Increase enrollment of underrepresented students at<br>Reporting fields for Unit Goal 1.1<br>Key Performance Indicator<br>1.1 Data Source<br>1.2 Annual Targets FY22 | dergraduate and graduate levels Show / Incomplete                                       |

Edit the *Goal Short Name* and *Goal Description* using the text box. Make sure you click *Save* when complete.

| Goal Priority I-G001                                                        |        |
|-----------------------------------------------------------------------------|--------|
| Goal Short Name (max 60 characters)                                         |        |
| Unit Goal 1.1                                                               |        |
| Goal Description                                                            |        |
| Increase enrollment of underrepresented students at undergraduate and gradu | Jate   |
| Save                                                                        | Cancel |

#### Edit KPIs, Data Sources, & Annual Targets

To edit any of the other fields in the Diversity & Inclusive Excellence Plan/Report, click on the line to expand the field you wish to edit.

| Your role in this plan is <b>Editor</b>                                              | View PDF | <b>17 40</b> | Link [0] | Delete | Close | Reporting Cycle: Unit D&IE | 5-Year Plans - NE |
|--------------------------------------------------------------------------------------|----------|--------------|----------|--------|-------|----------------------------|-------------------|
|                                                                                      | View PDF | Edit         | LINK [V] | Delete | Close |                            |                   |
| Goal Description                                                                     |          |              |          |        |       |                            |                   |
| ncrease enrollment of underrepresented students at undergraduate and graduate levels |          |              |          |        |       |                            |                   |
| Reporting fields for Unit Goal 1.1                                                   |          |              |          |        |       |                            | Show A            |
| Key Performance Indicator                                                            |          |              |          |        |       |                            | Incomplete        |
| 1.1 Data Source                                                                      |          |              |          |        |       |                            | Incomplete        |
| 1.2 Annual Targets FY22                                                              |          |              |          |        |       |                            | Incomplete        |
| 1.2.1 FY23                                                                           |          |              |          |        |       |                            | Incomplete        |
| 1.2.2 FY24                                                                           |          |              |          |        |       |                            | Incomplete        |
| 1.2.3 FY25                                                                           |          |              |          |        |       |                            | Incomplete        |
| 1.3 Annual Performance FY22                                                          |          |              |          |        |       |                            | Incomplete        |
| 1.3.1 FY23                                                                           |          |              |          |        |       |                            | Incomplete        |
| 1.3.2 FY24                                                                           |          |              |          |        |       |                            | Incomplete        |
| 1.3.3 FY25                                                                           |          |              |          |        |       |                            | Incomplete        |

To edit the text fields, click the *Edit* button.

| Your role in this plan is <b>Editor</b>                                                                   |          | _    | _        | -      |       | Reporting Cycle: Unit D&IE 5-Year Plans - N |
|----------------------------------------------------------------------------------------------------|----------|------|----------|--------|-------|---------------------------------------------|
|                                                                                                    | View PDF | Edit | Link [0] | Delete | Close |                                             |
| Goal Description<br>Increase enrollment of underrepresented students at undergraduate and graduate levels |          |      |          |        |       |                                             |
| Reporting fields for Unit Goal 1.1                                                                        |          |      |          |        |       | Show                                        |
| Key Performance Indicator                                                                                 |          |      |          |        |       | Add new Edit File + Drop +                  |
| 1.1 Data Source                                                                                           |          |      |          |        |       | Incomplete                                  |
| 1.2 Annual Targets FY22                                                                                   |          |      |          |        |       | Incomplete                                  |
| 1.2.1 FY23                                                                                                |          |      |          |        |       | Incomplete                                  |
| 1.2.2 FY24                                                                                                |          |      |          |        |       | Incomplete                                  |
| 1.2.3 FY25                                                                                                |          |      |          |        |       | Incomplete                                  |
| 1.3 Annual Performance FY22                                                                               |          |      |          |        |       | Incomplete                                  |
| 1.3.1 FY23                                                                                                |          |      |          |        |       | Incomplete                                  |
| 1.3.2 FY24                                                                                                |          |      |          |        |       | Incomplete                                  |
| 1.3.3 FY25                                                                                                |          |      |          |        |       | Incomplete                                  |

Make sure to mark the field as *Complete* in the bottom left corner, and then *Save* once you have finished entering the information.

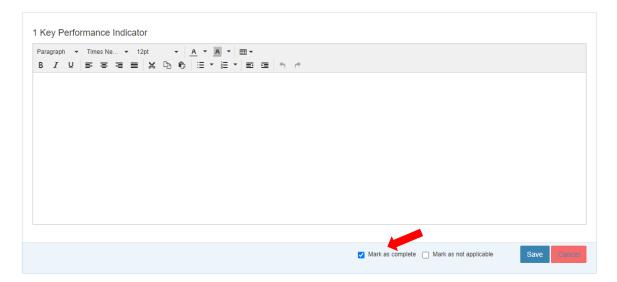

#### Add Additional KPIs

If you would like to add an additional KPI for a goal, click the Add New button on the first KPI field.

|                                                                                                    | View PDF | Edit | Link [0] | Delete | Close | Reporting Cycle: Unit D&IE 5-Year Plans - N |
|----------------------------------------------------------------------------------------------------|----------|------|----------|--------|-------|---------------------------------------------|
| Soal Description<br>crease enrollment of underrepresented students at undergraduate and graduate levels |          |      |          |        |       |                                             |
| Reporting fields for Unit Goal 1.1                                                                      |          |      |          |        |       | Show                                        |
| ey Performance Indicator                                                                                |          |      |          |        |       | Add new Edit File + Drop +                  |
| 1.1 Data Source                                                                                         |          |      |          |        |       | Incomplete                                  |
| 1.2 Annual Targets FY22                                                                                 |          |      |          |        |       | Incomplete                                  |
| 1.2.1 FY23                                                                                              |          |      |          |        |       | Incomplete                                  |
| 1.2.2 FY24                                                                                              |          |      |          |        |       | Incomplete                                  |
| 1.2.3 FY25                                                                                              |          |      |          |        |       | Incomplete                                  |
| 1.3 Annual Performance FY22                                                                             |          |      |          |        |       | Incomplete                                  |
| 1.3.1 FY23                                                                                              |          |      |          |        |       | Incomplete                                  |
| 1.3.2 FY24                                                                                              |          |      |          |        |       | Incomplete                                  |
| 1.3.3 FY25                                                                                              |          |      |          |        |       | Incomplete                                  |

This will populate an additional KPI field and all of the sub-fields (data source, targets, etc.) under your goal.

## Annual Performance Reporting

In the Xitracs Portal, the *Annual Targets* and *Annual Performance* fields are in an outline format for entry. However, when a PDF report is produced for the Diversity & Inclusive Excellence Plan, these will be transformed into a more digestible format.

| Strategic Direction I: P                                                                                       | romoting Excellence in                                                                        | Teaching & Learning |      |      |  |  |  |  |  |
|----------------------------------------------------------------------------------------------------|-----------------------------------------------------------------------------------------------|---------------------|------|------|--|--|--|--|--|
| Goal: Unit Goal 1.1<br>Increase the application rat                                                            | Goal: Unit Goal 1.1 UGA 2025 Strategic Plan Linked Goal Strategic Goal 1.2 Strategic Goal 1.2 |                     |      |      |  |  |  |  |  |
| Key Performance Indicator<br>Teaching improvement grants for<br>Data Source<br>Center for Teaching and Learnin |                                                                                               |                     |      |      |  |  |  |  |  |
| Annual Targets FY21                                                                                            | FY22                                                                                          | FY23                | FY24 | FY25 |  |  |  |  |  |
| 5                                                                                                    | 5                                                                                             | 6                   | 6    | 7    |  |  |  |  |  |
| Annual Performance FY21                                                                                        | FY22                                                                                          | FY23                | FY24 | FY25 |  |  |  |  |  |
| example performance data                                                                                       |                                                                                               |                     |      |      |  |  |  |  |  |

Additional Comments (related to performance)

Each year, units will be expected to enter performance data or information for each KPI into the appropriate fiscal year (FY) field.

To enter annual performance data, select on the appropriate FY field for the specific KPI, and click Edit.

| Priority I: Building an Inclusive Living/Learning Environment that Supports Access and Success for Diverse Students [Priority I] Active<br>Unit Goal 1.1<br>Your role in this plan is <b>Editor</b> |          |      |          |        |       | I] Active                                     |
|----------------------------------------------------------------------------------------------------|----------|------|----------|--------|-------|-----------------------------------------------|
| Your role in this plan is Editor                                                                                                    | View PDF | Edit | Link [0] | Delete | Close | Reporting Cycle: Unit D&IE 5-Year Plans - NEW |
| Goal Description<br>Increase enroliment of underrepresented students at undergraduate and graduate levels                                                                                           |          |      |          |        |       |                                               |
| Reporting fields for Unit Goal 1.1                                                                                                    |          |      |          |        |       | Show All                                      |
| 1 Key Performance Indicator                                                                                                    |          |      |          |        |       | Complete                                      |
| 1.1 Data Source                                                                                                    |          |      |          |        |       | Complete                                      |
| 1.2 Annual Targets FY22                                                                                                    |          |      |          |        |       | Complete                                      |
| 1.2.1 FY23                                                                                                    |          |      |          |        |       | Complete                                      |
| 1.2.2 FY24                                                                                                    |          |      |          |        |       | Complete                                      |
| 1.2.3 FY25                                                                                                    |          |      |          |        |       | Complete                                      |
| 1.3 Annual Performance FY22                                                                                                    |          |      |          |        |       | Complete                                      |
| 1.3.1 FY23                                                                                                    |          |      |          |        |       | Incomplete                                    |
|                                                                                                    |          |      |          |        |       | Edit File + Drop + 💻                          |
|                                                                                                    |          |      |          |        |       |                                               |
| 1.3.2 FY24                                                                                                    |          |      |          |        |       | Incomplete                                    |
| 1.3.3 FY25                                                                                                    |          |      |          |        |       | Incomplete                                    |
| 1.4 Additional Comments (related to performance)                                                                                                    |          |      |          |        |       | Incomplete                                    |

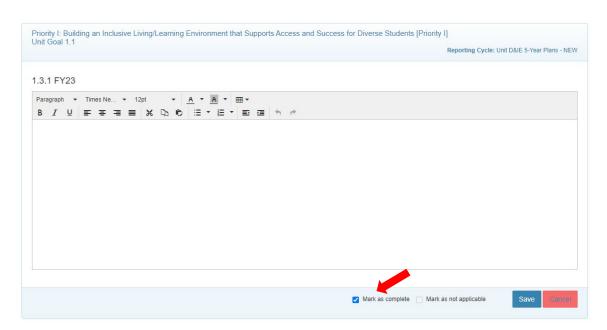

Make sure to check *Mark as Complete* once the annual information is entered.

Completion of this Annual Performance field is the only annual reporting requirement. If you have additional information or analysis you wish to provide, you can do so by entering it via the *Additional Comments (related to performance)* field at the bottom. Make sure to note which FY you are providing the information for in the text box.

## Produce a PDF of the Unit Diversity & Inclusive Excellence Plan

The Xitracs Portal allows you to produce a PDF of the Unit Diversity & Inclusive Excellence Plan in its entirety, and also in smaller pieces.

**NOTE**: In the Xitracs Portal, the Annual Targets and Annual Performance fields are in an outline format for entry. However, when a PDF report is produced for the Strategic Plan, these will be transformed into a more digestible format (see below).

Export a PDF of the Entire Unit Diversity & Inclusive Excellence Plan

From the Plan view, click on the View Plan Report button.

## UNIVERSITY OF GEORGIA

|                            | Plans        | Programs                                            |                  |             |                        | 🕞 Logout                    |
|----------------------------|--------------|-----------------------------------------------------|------------------|-------------|------------------------|-----------------------------|
| 🌡 Ms. Maggie Parker        |              |                                                     | Tasks            | 0           |                        | ‡☆ Xitracs <sup>™</sup>     |
| Sample 2025 Unit D&IE      | Plan - Col   | lege Sample 2025 Unit Diversity & Inclusive Exce    | llence Plan      |             |                        | *                           |
|                            |              |                                                     |                  |             | View Plan Report (PDF) | View/Edit Plan Introduction |
| Priority I: Building an Ir | iclusive Liv | ing/Learning Environment that Supports Access and   | Success for Dive | rse Stud    | [Priority I]           | Open                        |
| Priority II: Recruiting an | nd Retainir  | g a Diverse Workforce to Advance Our Mission in the | 21st Century [Pi | riority II] |                        | Open                        |
| Priority III: Expanding F  | Partnership  | s and Outreach to Strengthen Diverse Communities    | Priority III]    |             |                        | Open                        |

The University has created a uniform report for Diversity & Inclusive Excellence Plans, so you don't need to click on any of the radio buttons below.

Click Submit to download the PDF report.

| Sample 2025 Unit D&IE Plan<br>PDF Plan Report<br>Select any additional information to include in this report. | ×      |
|----------------------------------------------------------------------------------------------------|--------|
| Select Plan Cycle Unit D&IE 5-Year Plans - NEW (1) Current                                                    | ~      |
| Title Page Comments Field Numbers Files as attachments (Requires Adobe XI or higher) Linked Goals             |        |
| Submit                                                                                                    | Cancel |

#### Export a PDF of One Strategic Priority

From the Strategic Priority view, click on the *View PDF* button.

|                           | Plans          | Programs                |                            |                          |                 |              |           |          | 🗈 Logo           |
|---------------------------|----------------|-------------------------|----------------------------|--------------------------|-----------------|--------------|-----------|----------|------------------|
| Ms. Maggie Parker         |                |                         |                            | Tasks                    | 0               |              |           | *        | Xitrad           |
| iority I: Building an In  | clusive Livii  | ng/Learning Enviro      | nment that Supports        | Access and Success for D | iverse Students | [Priority I] |           |          |                  |
| rrent Reporting Cycle: U  | nit D&IE 5-Yea | ar Plans - NEW Your ro  | ole in this plan is Editor |                          |                 | Narrative    | Add Goal  | ew PDF   | Close            |
|                           |                |                         |                            |                          |                 |              |           |          |                  |
|                           |                |                         |                            |                          |                 |              |           |          |                  |
| Unit Goal 1.1             | derrenresente  | d students at undergrad | fuate and graduate levels  |                          |                 |              | View Goal | »0       | <mark>«</mark> 0 |
| Increase enrollment of un | iderrepresente | d students at undergrad | duate and graduate levels  |                          |                 |              | View Goal | »0       | «0               |
|                           | iderrepresente | d students at undergrad | duate and graduate levels  |                          |                 |              | View Goal | »0       | «0               |
| Increase enrollment of un | iderrepresente | d students at undergrad | duate and graduate levels  |                          |                 |              | View Goal | »0       | «0               |
| Increase enrollment of un |                |                         | -                          |                          |                 |              | View Goal | »0<br>»0 | «0<br>«0         |

The University has created a uniform report for Unit Diversity & Inclusive Excellence Plans, so you don't need to click on any of the radio buttons below.

| PDF Plan Report Options                                                      | ×             |
|------------------------------------------------------------------------------|---------------|
| Select any additional information to include in this plan report.            |               |
| Select Plan Cycle                                                            |               |
| Unit D&IE 5-Year Plans - NEW (1) Current                                     | ~             |
| Title Page Comments Field Numbers                                            |               |
| Files as attachments (Requires Adobe XI or higher)                           |               |
| Linked Goals                                                                 |               |
| Export to Microsoft Word® (Requires Word 2010 or higher)                     |               |
| Save the Word file when prompted. Do not open it directly from your browser. |               |
|                                                                              | Submit Cancel |

#### Export a PDF of Just One Unit Goal

From the Goal view, click on the *View PDF* button.

| Your role in this plan is <b>Editor</b>                                                        | View PDF     | Edit | Link [0] | Delete | Close | Reporting Cycle: | Unit D&IE 5-Year Plans - N |
|------------------------------------------------------------------------------------------------|--------------|------|----------|--------|-------|------------------|----------------------------|
|                                                                                                |              |      |          |        |       |                  |                            |
| Goal Description<br>Increase enrollment of underrepresented students at undergraduate and grad | luate levels |      |          |        |       |                  |                            |
| Reporting fields for Unit Goal 1.1                                                             |              |      |          |        |       |                  | Show                       |
| Key Performance Indicator                                                                      |              |      |          |        |       |                  | Incomplete                 |
| 1.1 Data Source                                                                                |              |      |          |        |       |                  | Incomplete                 |
| 1.2 Annual Targets FY22                                                                        |              |      |          |        |       |                  | Incomplete                 |
| 1.2.1 FY23                                                                                     |              |      |          |        |       |                  | Incomplete                 |
| 1.2.2 FY24                                                                                     |              |      |          |        |       |                  | Incomplete                 |
| 1.2.3 FY25                                                                                     |              |      |          |        |       |                  | Incomplete                 |
| 1.3 Annual Performance FY22                                                                    |              |      |          |        |       |                  | Incomplete                 |
| 1.3.1 FY23                                                                                     |              |      |          |        |       |                  | Incomplete                 |
| 1.3.2 FY24                                                                                     |              |      |          |        |       |                  | Incomplete                 |
|                                                                                                |              |      |          |        |       |                  | Incomplete                 |

The University has created a uniform report for Unit Diversity & Inclusive Excellence Plans, so you don't need to click on any of the radio buttons below.

| PDF Goal Report Options<br>Select any additional information to include in this goal report.                                                                                                    | ×  |
|----------------------------------------------------------------------------------------------------|----|
| <ul> <li>Title Page Comments Field Numbers</li> <li>Files as attachments (Requires Adobe XI or higher)</li> <li>Linked Goals</li> <li>Export to Microsoft Word® (Requires Word 2010 or higher)<br/>Save the Word file when prompted. Do not open it directly from your browser.</li> </ul> |    |
| Submit Cance                                                                                                    | el |